# **Flask-Menu Documentation**

*Release 0.4.0*

**CERN**

July 23, 2015

#### Contents

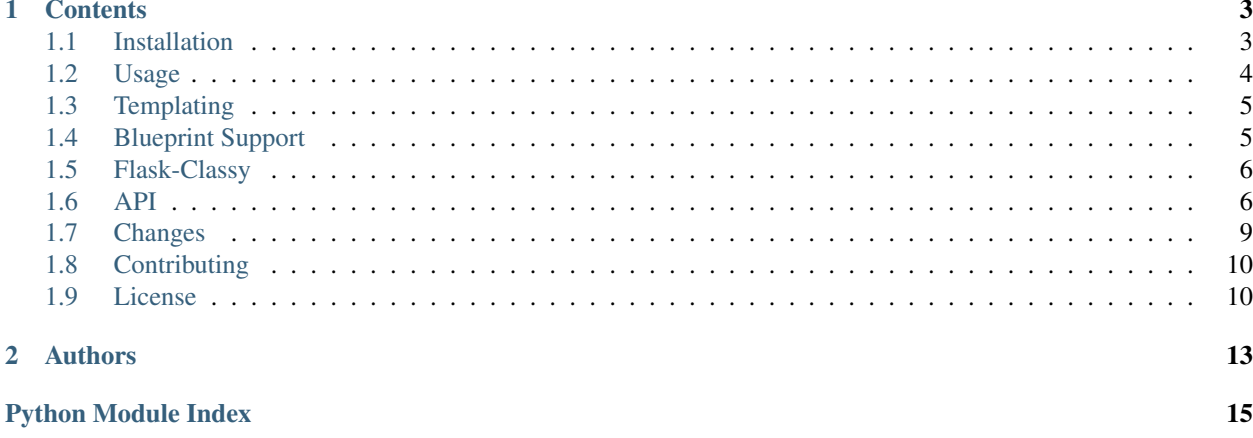

Flask-Menu is a Flask extension that adds support for generating menus.

## **Contents**

- <span id="page-6-0"></span>• *[Installation](#page-6-1)*
- *[Usage](#page-7-0)*
- *[Templating](#page-8-0)*
- *[Blueprint Support](#page-8-1)*
- *[Flask-Classy](#page-9-0)*
- *[API](#page-9-1)*
- *[Changes](#page-12-0)*
- *[Contributing](#page-13-0)*
- *[License](#page-13-1)*

## <span id="page-6-1"></span>**1.1 Installation**

Flask-Menu is on PyPI so all you need is:

**\$** pip install Flask-Menu

The development version can be downloaded from [its page at GitHub.](http://github.com/inveniosoftware/flask-menu)

```
$ git clone https://github.com/inveniosoftware/flask-menu.git
$ cd flask-menu
$ python setup.py develop
$ ./run-tests.sh
```
### **1.1.1 Requirements**

Flask-Menu has the following dependencies:

- [Flask](https://pypi.python.org/pypi/Flask)
- [six](https://pypi.python.org/pypi/six)

Flask-Menu requires Python version 2.6, 2.7 or 3.3+.

## <span id="page-7-0"></span>**1.2 Usage**

This guide assumes that you have successfully installed Flask-Menu package already. If not, please follow the *[Installation](#page-6-1)* instructions first.

### **1.2.1 Simple Example**

Here is a simple Flask-Menu usage example:

```
from flask import Flask
from flask import render_template_string
from flask_menu import Menu, register_menu
app = Flask(\text{name})Menu(app=app)
def tmpl_show_menu():
    return render_template_string(
         \bar{n} \bar{n} \bar{n}{%- for item in current_menu.children %}
             {\mathcal{S}} if item.active {\mathcal{S}} / {\mathcal{S}} endif {\mathcal{S}} / { item.text } }
          \{\frac{e}{2} endfor -\frac{e}{2}\}\left\langle n|n|n\right\rangle@app.route('/')
@register_menu(app, '.', 'Home')
def index():
    return tmpl_show_menu()
@app.route('/first')
@register_menu(app, '.first', 'First', order=0)
def first():
    return tmpl_show_menu()
@app.route('/second')
@register_menu(app, '.second', 'Second', order=1)
def second():
    return tmpl_show_menu()
if __name__ == '__main__':
    app.run(debug=True)
```
If you save the above as  $app.py$ , you can run the example application using your Python interpreter:

```
$ python app.py
* Running on http://127.0.0.1:5000/
```
and you can observe generated menu on the example pages:

```
$ firefox http://127.0.0.1:5000/
$ firefox http://127.0.0.1:5000/first
$ firefox http://127.0.0.1:5000/second
```
You should now be able to emulate this example in your own Flask applications. For more information, please read the *[Templating](#page-8-0)* guide, the *[Blueprint Support](#page-8-1)* guide, and peruse the *[API](#page-9-1)*.

### <span id="page-8-0"></span>**1.3 Templating**

By default, a proxy object to *current\_menu* is added to your Jinja2 context as *current\_menu* to help you with creating navigation bar. For example:

```
\langle u|{%- for item in current_menu.children recursive -%}
  <li><a href="{{ item.url}}">{{ item.text }}</a>
    {%- if item.children -%}
    \langle u|{{ loop(item.children) }}
    \langle/ul>
    {%- endif -%}
  \langle/li>
  {%- endfor -%}
</ul>
```
## <span id="page-8-1"></span>**1.4 Blueprint Support**

The most import part of an modular Flask application is Blueprint. You can create one for your application somewhere in your code and decorate your view function, like this:

```
from flask import Blueprint
from flask_menu import register_menu
bp_account = Blueprint('account', __name__, url_prefix='/account')
@bp_account.route('/')
@register_menu(bp_account, '.account', 'Your account')
def index():
   pass
```
Sometimes you want to combine multiple blueprints and organize the navigation to certain hierarchy.

```
from flask import Blueprint
from flask_menu import register_menu
bp_social = Blueprint('social', __name__, url_prefix='/social')
@bp_account.route('/list')
@register_menu(bp_social, '.account.list', 'Social networks')
def list():
   pass
```
As a result of this, your *current\_menu* object will contain a list with 3 items while processing a request for */social/list*.

```
>>> from example import app
>>> from flask_menu import current_menu
>>> import account
>>> import social
>>> app.register_blueprint(account.bp_account)
>>> app.register_blueprint(social.bp_social)
>>> with app.test_client() as c:
... c.get('/social/list')
```

```
... assert current_menu.submenu('account.list').active
       ... current_menu.children
```
## <span id="page-9-0"></span>**1.5 Flask-Classy**

Flask-Classy is a library commonly used in Flask development and gives additional structure to apps which already make use of blueprints as well as apps which do not use blueprints.

Using Flask-Menu with Flask-Classy is rather simple:

```
from flask_classy import FlaskView
from flask_menu import classy_menu_item
class MyEndpoint(FlaskView):
   route_base = '/'
    @classy_menu_item('frontend.account', 'Home', order=0)
    def index(self):
        # Do something.
        pass
```
Instead of using the *@menu.register\_menu* decorator, we use classy\_menu\_item. All usage is otherwise the same to *register\_menu*, however you do not need to provide reference to the blueprint/app.

You do have to register the entire class with flask-menu at runtime however.

```
from MyEndpoint import MyEndpoint
from flask import Blueprint
from flask_menu import register_flaskview
bp = Blueprint ('bp', \_nameMyEndpoint.register(bp)
register_flaskview(bp, MyEndpoint)
```
## <span id="page-9-1"></span>**1.6 API**

If you are looking for information on a specific function, class or method, this part of the documentation is for you.

#### <span id="page-9-3"></span>**1.6.1 Flask extension**

```
class flask_menu.Menu(app=None)
     Flask extension implementation.
```
**init\_app**(*app*) Initialize a Flask application.

static **root**()

Return a root entry of current application's menu.

```
class flask_menu.MenuEntryMixin(name, parent)
     Represent a entry node in the menu tree.
```
<span id="page-10-2"></span>Provides information for displaying links (text, url, visible, active). Navigate the hierarchy using  $children()$ and [submenu\(\)](#page-10-1).

#### **active**

Return True if the menu item is active.

#### <span id="page-10-0"></span>**children**

Return list of sorted children.

#### **dynamic\_list**

Return list from dynamic list constructor.

- **has\_active\_child**(*recursive=True*) Return True if the menu has an active child.
- **has\_visible\_child**(*recursive=True*) Return True if the menu has a visible child.

#### **hide**()

Make the entry always hidden.

#### **list\_path**(*from\_path*, *to\_path*)

Return all items on path between two specified entries.

Only if one of them is an ancestor of the other.

#### Parameters

- **from\_path** The ancestor entry.
- **to\_path** The child entry.

Returns List of entries between those items or None if they are on different branches.

**register**(*endpoint*, *text*, *order=0*, *endpoint\_arguments\_constructor=None*, *dynamic\_list\_constructor=None*, *active\_when=None*, *visible\_when=None*, *expected\_args=None*, *\*\*kwargs*) Assign endpoint and display values.

<span id="page-10-1"></span>**submenu**(*path*, *auto\_create=True*)

Return submenu placed at the given path in the hierarchy.

If it does not exist, a new one is created. Return None if path string is invalid.

#### Parameters

- **path** Path to submenu as a string 'qua.bua.cua'
- **auto\_create** If True, missing entries will be created to satisfy the given path.

Returns Submenu placed at the given path in the hierarchy.

#### **url**

Generate url from given endpoint and optional dynamic arguments.

#### **visible**

Return True if the menu item is visible.

#### **1.6.2 Decorators**

flask\_menu.**register\_menu**(*app*, *path*, *text*, *order=0*, *endpoint\_arguments\_constructor=None*, *dynamic\_list\_constructor=None*, *active\_when=None*, *visible\_when=None*, *\*\*kwargs*)

Decorate endpoints that should be displayed in a menu.

<span id="page-11-1"></span>Example:

```
@register_menu(app, '.', _('Home'))
def index():
    pass
```
#### Parameters

- **app** Application or Blueprint which owns the function view.
- **path** Path to this item in menu hierarchy, for example 'main.category.item'. Path can be an object with custom \_\_str\_\_ method: it will be converted on first request, therefore you can use current\_app inside this \_\_str\_\_ method.
- **text** Text displayed as link.
- **order** Index of item among other items in the same menu.
- **endpoint\_arguments\_constructor** Function returning dict of arguments passed to url\_for when creating the link.
- **active\_when** Function returning True when the item should be displayed as active.
- **visible\_when** Function returning True when this item should be displayed.
- **dynamic** list constructor Function returning a list of entries to be displayed by this item. Every object should have 'text' and 'url' properties/dict elements. This property will not be directly affect the menu system, but allows other systems to use it while rendering.
- **kwargs** Additional arguments will be available as attributes on registered [MenuEntryMixin](#page-9-2) instance.

Changed in version 0.2.0: The *kwargs* arguments.

#### **1.6.3 Proxies**

```
flask_menu.current_menu
    Root of a menu item.
```
#### **1.6.4 Flask-Classy**

```
flask_menu.classy.register_flaskview(app, classy_view)
     Register a Flask-Classy FlaskView's menu items with the menu register.
```
#### Example:

```
bp = Blueprint('bp', _name_)menu.register_flaskview(bp, MyEndpoint)
```
#### Parameters

- **app** Application or Blueprint which owns the function view.
- **classy** view The Flask-Classy FlaskView class to register menu items for.

```
flask_menu.classy.classy_menu_item(path, text, **kwargs)
     Decorator to register an endpoint within a Flask-Classy class.
```
All usage is otherwise the same to *register\_menu*, however you do not need to provide reference to the blueprint/app.

Example:

```
class MyEndpoint(FlaskView):
    route_base = '/@menu.classy_menu_item('frontend.account', 'Home', order=0)
    def index(self):
        # Do something.
        pass
```
#### Parameters

- **path** Path to this item in menu hierarchy, for example 'main.category.item'. Path can be an object with custom \_\_str\_\_ method: it will be converted on first request, therefore you can use current app inside this str method.
- **text** Text displayed as link.
- **order** Index of item among other items in the same menu.
- **endpoint\_arguments\_constructor** Function returning dict of arguments passed to url\_for when creating the link.
- **active\_when** Function returning True when the item should be displayed as active.
- **visible\_when** Function returning True when this item should be displayed.
- **dynamic\_list\_constructor** Function returning a list of entries to be displayed by this item. Every object should have 'text' and 'url' properties/dict elements. This property will not be directly affect the menu system, but allows other systems to use it while rendering.
- **kwargs** Additional arguments will be available as attributes on registered [flask\\_menu.MenuEntryMixin](#page-9-2) instance.

Changed in version 0.2.0: The *kwargs* arguments.

### <span id="page-12-0"></span>**1.7 Changes**

Version 0.4.0 (released 2015-07-23)

- Flask-Classy support and automatic detection of parameters for *url\_for*. (#33)
- Improves how the default active state of items is determined. (#32)
- Adds *.dockerignore* excluding among others Python cache files. This solves a problem when using both *tox* and *docker* to run the test suite on the same host. (#29)

Version 0.3.0 (released 2015-03-17)

- New method *has\_active\_child(recursive=True)* in *MenuEntryMixin*. (#25)
- Fixed documentation of blueprint example. (#21)
- Configuration for Docker and demo app. (#22 #29)

• Fixed template example and added code block types. (#14)

Version 0.2.0 (released 2014-11-04)

- The Flask-Menu extension is now released under more permissive Revised BSD License. (#12)
- New support for additional keyword arguments stored as *MenuItem* attributes. (#19)
- Richer quick-start usage example. (#16)
- Support for Python 3.4. (#6)
- Documentation improvements. (#3)

Version 0.1.0 (released 2014-06-27)

• Initial public release.

## <span id="page-13-0"></span>**1.8 Contributing**

Bug reports, feature requests, and other contributions are welcome. If you find a demonstrable problem that is caused by the code of this library, please:

- 1. Search for [already reported problems.](https://github.com/inveniosoftware/flask-menu/issues)
- 2. Check if the issue has been fixed or is still reproducible on the latest *master* branch.
- 3. Create an issue with a test case.

If you create a feature branch, you can run the tests to ensure everything is operating correctly:

**\$** ./run-tests.sh

### <span id="page-13-1"></span>**1.9 License**

Flask-Menu is free software; you can redistribute it and/or modify it under the terms of the Revised BSD License quoted below.

Copyright (C) 2013, 2014 CERN.

All rights reserved.

Redistribution and use in source and binary forms, with or without modification, are permitted provided that the following conditions are met:

- Redistributions of source code must retain the above copyright notice, this list of conditions and the following disclaimer.
- Redistributions in binary form must reproduce the above copyright notice, this list of conditions and the following disclaimer in the documentation and/or other materials provided with the distribution.
- Neither the name of the copyright holder nor the names of its contributors may be used to endorse or promote products derived from this software without specific prior written permission.

THIS SOFTWARE IS PROVIDED BY THE COPYRIGHT HOLDERS AND CONTRIBUTORS "AS IS" AND ANY EXPRESS OR IMPLIED WARRANTIES, INCLUDING, BUT NOT LIMITED TO, THE IMPLIED WARRANTIES OF MERCHANTABILITY AND FITNESS FOR A PARTICULAR PURPOSE ARE DISCLAIMED. IN NO EVENT SHALL THE COPYRIGHT HOLDERS OR CONTRIBUTORS BE LIABLE FOR ANY DIRECT, INDIRECT, IN-CIDENTAL, SPECIAL, EXEMPLARY, OR CONSEQUENTIAL DAMAGES (INCLUDING, BUT NOT LIMITED TO, PROCUREMENT OF SUBSTITUTE GOODS OR SERVICES; LOSS OF USE, DATA, OR PROFITS; OR BUSI-NESS INTERRUPTION) HOWEVER CAUSED AND ON ANY THEORY OF LIABILITY, WHETHER IN CON-TRACT, STRICT LIABILITY, OR TORT (INCLUDING NEGLIGENCE OR OTHERWISE) ARISING IN ANY WAY OUT OF THE USE OF THIS SOFTWARE, EVEN IF ADVISED OF THE POSSIBILITY OF SUCH DAM-AGE.

In applying this license, CERN does not waive the privileges and immunities granted to it by virtue of its status as an Intergovernmental Organization or submit itself to any jurisdiction.

## **Authors**

<span id="page-16-0"></span>Flask-Menu is developed for use in [Invenio](http://invenio-software.org) digital library software.

Contact us at [info@invenio-software.org](mailto:info@invenio-software.org)

- Krzysztof Lis [<krzysztof.lis@cern.ch>](mailto:krzysztof.lis@cern.ch)
- Jiri Kuncar [<jiri.kuncar@cern.ch>](mailto:jiri.kuncar@cern.ch)
- Tibor Simko [<tibor.simko@cern.ch>](mailto:tibor.simko@cern.ch)
- Matthew Dillon [<mrdillon@alaska.edu>](mailto:mrdillon@alaska.edu)
- Eirini Psallida [<eirini.psallida@cern.ch>](mailto:eirini.psallida@cern.ch)
- Florian Merges [<fmerges@fstarter.org>](mailto:fmerges@fstarter.org)
- Marco Neumann [<marco@crepererum.net>](mailto:marco@crepererum.net)
- Nick Whyte [<nick@nickwhyte.com>](mailto:nick@nickwhyte.com)

Python Module Index

<span id="page-18-0"></span>f

flask\_menu, [6](#page-9-3) flask\_menu.classy, [8](#page-11-0)

## A

active (flask\_menu.MenuEntryMixin attribute), [7](#page-10-2)

## C

children (flask\_menu.MenuEntryMixin attribute), [7](#page-10-2) classy\_menu\_item() (in module flask\_menu.classy), [8](#page-11-1) current\_menu (in module flask\_menu), [8](#page-11-1)

## D

dynamic\_list (flask\_menu.MenuEntryMixin attribute), [7](#page-10-2)

## F

flask menu (module), [6](#page-9-4) flask\_menu.classy (module), [8](#page-11-1)

## H

has\_active\_child() (flask\_menu.MenuEntryMixin method), [7](#page-10-2) has\_visible\_child() (flask\_menu.MenuEntryMixin method), [7](#page-10-2)

hide() (flask\_menu.MenuEntryMixin method), [7](#page-10-2)

## I

init\_app() (flask\_menu.Menu method), [6](#page-9-4)

### L

list\_path() (flask\_menu.MenuEntryMixin method), [7](#page-10-2)

## M

Menu (class in flask\_menu), [6](#page-9-4) MenuEntryMixin (class in flask\_menu), [6](#page-9-4)

## R

register() (flask\_menu.MenuEntryMixin method), [7](#page-10-2) register\_flaskview() (in module flask\_menu.classy), [8](#page-11-1) register\_menu() (in module flask\_menu), [7](#page-10-2) root() (flask\_menu.Menu static method), [6](#page-9-4)

## S

submenu() (flask\_menu.MenuEntryMixin method), [7](#page-10-2)

## U

url (flask\_menu.MenuEntryMixin attribute), [7](#page-10-2)

## V

visible (flask\_menu.MenuEntryMixin attribute), [7](#page-10-2)